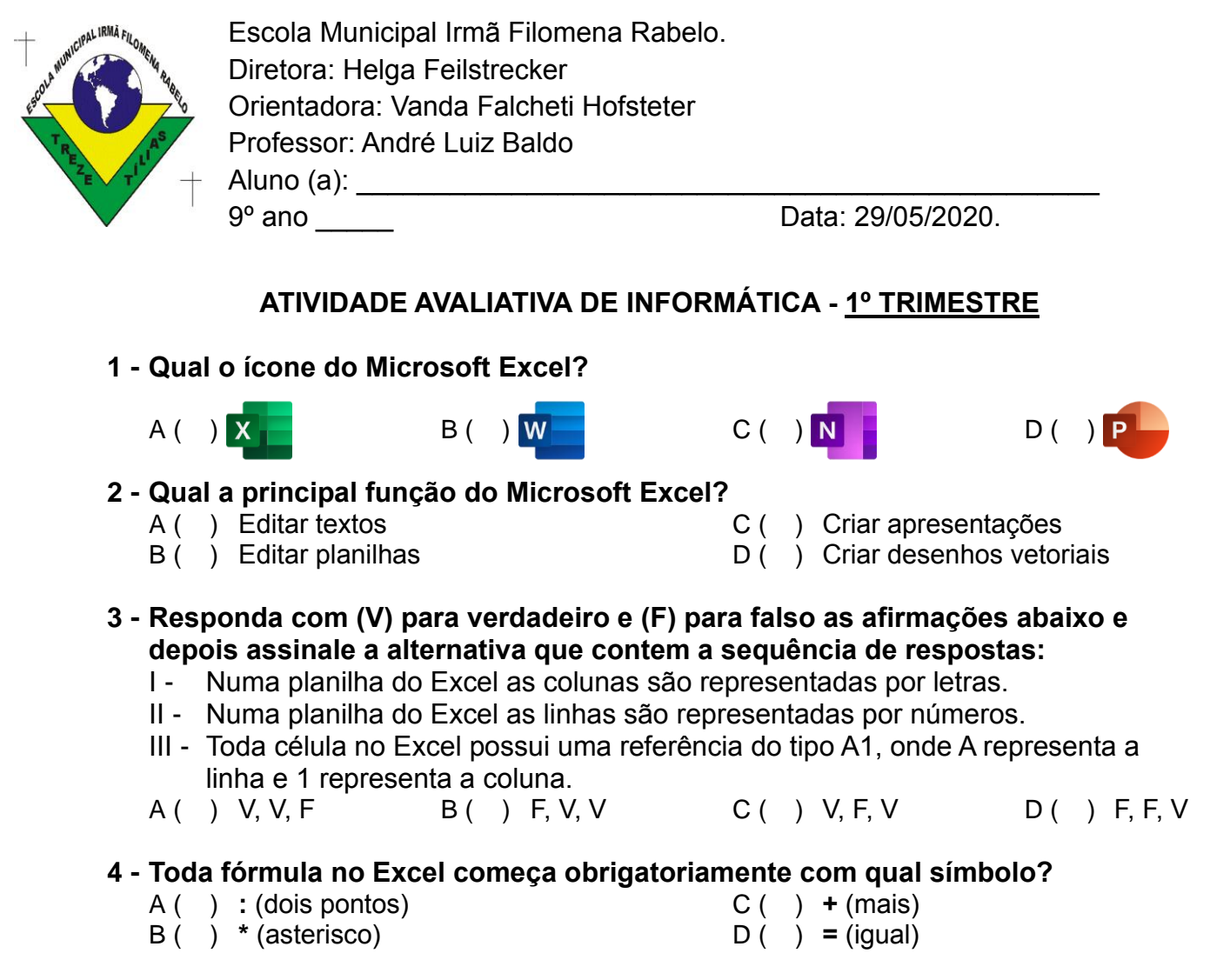

**5 - Como escrevemos o número decimal 10 em binário?** A ( ) 10 B ( ) 100 C ( ) 1010 D ( ) 1000

**Observe a imagem abaixo retirada de uma planilha do Excel e preencha a tabela os resultados encontrados com as seguintes fórmulas abaixo**

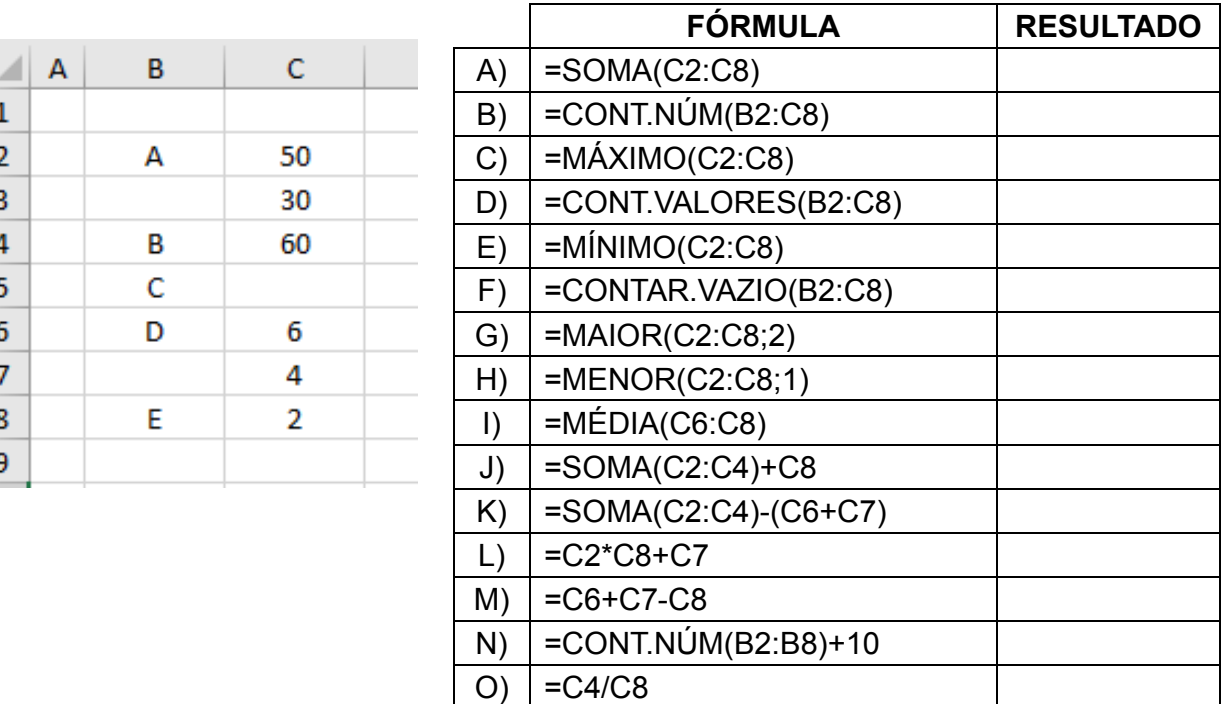